# Inclusão de Funções Híbridas no Sistema Brasileiro de Televisão Digital

Jackelyn Tume Ruiz<sup>1</sup>, Vinícius G. de Oliveira<sup>2</sup>, Felipe Chicaíza Gómez<sup>3</sup>, Gabriel Trevisan<sup>4</sup>, José Luis Hinostroza Ninahuanca<sup>5</sup>, and Luís Geraldo P. Meloni<sup>6</sup>

> jtumer@decom.fee.unicamp.br v137826@dac.unicamp.br fgomez@decom.fee.unicamp.br gtrevisan@decom.fee.unicamp.br hinostroza.jl@decom.fee.unicamp.br meloni@decom.fee.unicamp.br

*Resumo***— Atualmente a interatividade por meio de dispositivos inteligentes tem um papel fundamental no mundo digital. Na convergência com a Internet, a implementação de funções avançadas fazendo uso de tais dispositivos é bastante relevante na evolução dos padrões de televisão digital. Ao redor do mundo, diversos grupos vêm desenvolvendo padrões de televisão híbrida, os quais buscam integrar os sistemas de radiodifusão às redes de banda larga. Neste sentido, o projeto Gloabal ITV, envolvendo instituições brasileiras e da Comunidade Europeia, visa desenvolver e integrar o padrão HbbTV com o Sistema Brasileiro de Televisão Digital (SBTVD). O presente trabalho apresenta um modelo de transmisão harmônica do fluxo de transporte contendo aplicações Ginga e HbbTV simultaneamente, conseguindo assim a coexistência entre elas.**

*Palavras-Chave***—** *HbbTV, Ginga, televisão digital, televisão interativa***.**

#### I. Introdução

#### *A. Início da TV digital no Brasil*

A Agência Nacional de Telecomunicações (Anatel) iniciou os trabalhos para implementar a televisão digital (DTV) no Brasil nos anos 90. Entre os anos 1998 e 2000, estudos comparativos coordenados pela Socidedade Brasileira de Engenharia de Televisão (SET) e pela Associação Brasileira de Emissoras de Rádio e Televisão (ABERT) foram realizados entre os sistemas disponíveis, as saber, o ATSC (*Advanced Television System Comitee*) criado pelos Estados Unidos, o DVB-T (*Digital Video Broadcasting Terrestrial*), pela União Europeia, e o ISDB-T (*Integrated Services Digital Broadcasting Terrestrial*), pelo Japão.

Em 2003, foi lançado o programa do Sistema Brasileiro de Televisão Digital, buscando definir o padrão brasileiro. Em 2006, foram feitas as recomendações para o padrão ISDB-Tb. Para codificação e modulação, foram adotadas as mesmas técnicas utilizadas no sistema japonês ISDB-T, que são a BST (*Band Segmented Transmission*) e a OFDM (*Orthogonal Frequency-Division Multiplexing*) por serem consideradas as mais avançadas dentre os três padrões existentes. O ISDB-Tb incluiu ainda novidades, como o uso do padrão de codificação de vídeo H.264, em detrimento do MPEG-2 utilizado nesses padrões, o *middleware* Ginga, desenvolvido especificamente para o novo sistema brasileiro, e o uso de diversas tecnologias para as comunicações via canal de interatividade.

Em dezembro de 2007, na cidade de São Paulo, as primeiras transmissões do ISDB-Tb começaram a ser feitas. Até o fim de 2009, todas as capitais estaduais foram incluídas na cobertura da TV digital. As outras cidades vêm progressivamente iniciando as transmissões do sinal de TV durante desde então [\[1\]](#page-4-0).

### *B. Switch-off da TV analógica*

O Ministério das Comunicações estabeleceu, em julho de 2014, as várias cidades e datas para o chamado *switch-off*, o desligamento das transmissões analógicas de TV. Entre 2016 e 2018, a migração das cidades brasileiras à recepção exclusiva do sinal digital acontecerá gradualmente. De acordo com o mesmo ministério, a condição para a realização do desligamento das transmissões de TV analógica é que, ao menos, 93% das residências já recebam o sinal digital de televisão terrestre.[\[2\]](#page-4-1)

# *C. TV interativa híbrida no Brasil*

O conceito de interatividade na televisão se dá pela imersão do usuário no contexto da programação exibida através de diferentes variantes de exibição de vídeo. Ele pode decidir entre opções e navegar entre diferentes programações e serviços utilizando o controle remoto ou outro método de entrada oferecidos pelos *set-top boxes* ou televisores.[\[3\]](#page-4-2)

Presentes em tais receptores, o componente *middleware* tem por finalidade prover uma camada de transparência de implementação, suportando diferentes combinações de hardware e sistemas operacionais. Desta forma, a criação das aplicações interativas para o Ginga não obriga os desenvolvedores a conhecer os diferentes modelos de receptores (*set-top boxes*) e suas características.

As aplicações interativas podem ser transmitidas tanto pelo ar, através da radiodifusão (*broadcast*) juntamente com a programação comum da televisão, como pela rede de internet (*broadband*), caso a televisão esteja conectada à esta rede. Uma vez recebida a aplicação, o usuário pode interagir com a mesma e, caso seja necessário o envio de informações à emissora ou servidor e aplicações, este poderá ser feito somente se o televisor estiver conectado à internet, uma vez que o sinal de *broadcast* é unidirecional. Esta combinação de dois tipos de comunicação (*broadcast* e *broadband*) caracteriza os receptroes híbridos.

Nesse contexto, o middleware Ginga, em seu módulo declarativo, inclui a NCL (*Nested Context Language*) como sua linguagem de desenvolvimento de aplicações de interatividade e a linguagem de *scripts* imperativa LUA. O modelo de descrição de aplicações interativas baseia-se na ideia de relacionar diferentes tipos de mídia no espaço e no tempo.

O Ginga também possui um módulo denominado Ginga-J, o qual suporta aplicações escritas em Java, utilizando-se basicamente do pacote JavaDTV. Ao contrário do NCL, esta não é uma linguagem declarativa, mas sim procedural, ou seja baseia-se em passos para executar a aplicação e exibir mídias, não somente determinando quando e onde estas deverão aparecer.

Suportando os dois subsistemas Ginga-NCL e Ginga-J está o núcleo comum, ou Ginga *Common Core*, ou ainda Ginga-CC. Contudo, as aplicações não podem chamar métodos do núcleo comum diretamente, sendo esse o papel a ser realizado pelos dois componentes procedural e declarativo. O núcleo comum é quem fará a comunicação dos dois subsistemas com o sistema operacional do *set-top box*.[\[5\]](#page-4-3)

Um sistema consolidado de televisão híbrida na Europa é o HbbTV [\[6\]](#page-4-4). O HbbTV é um modelo específico de televisão híbrida desenvolvido sobre o padrão DVB e proporciona um mecanismo que integra serviços de radiodifusão e banda larga. Na Europa, o padrão HbbTV está implementado em vários países europeus, entre eles Alemanha, França, Espanha, Áustria, República Checa, Dinamarca, Polônia, Suíça, Países baixos e Turquia. A maior penetração encontra-se na Alemanha, onde praticamente a metade dos receptores de televisão tem o HbbTV incorporado. Atualmente, a versão mais recente do padrão é o HbbTV 2.0.

Os terminais híbridos aderentes ao padrão HbbTV podem conectar-se simultaneamente às redes *broadcast* e *broadband*. Por intermédio da rede *broadcast*, o terminal recebe o conteúdo de radiodifusão na forma tradicional. Por meio dessa rede também são enviadas informações de sinalização da aplicação. Por outro lado, é através da rede *broadband* que o receptor é conectado à Internet, o que permite estabelecer uma comunicação bidirecional entre os usuários dos terminais aos provedores das aplicações, tornando possível a interatividade e a recepção de dados das aplicações e conteúdo audiovisual.

O HbbTV é esquematizado na Figura [1.](#page-1-0) Este trabalho mostra que sua abragência pode ser extendida à TV híbrida brasileira aderente ao ISDB-Tb.

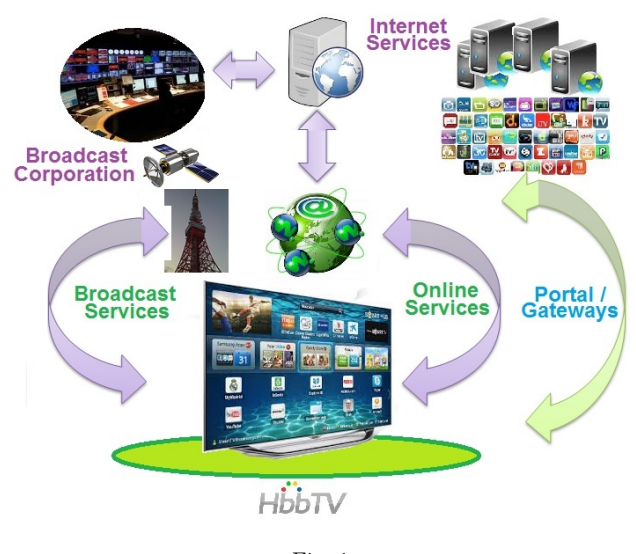

<span id="page-1-0"></span>Fig. 1 Esquema geral do padrão HbbTV

#### II. Segunda tela na televisão híbrida

Estudos recentes realizados pela Google [\[7\]](#page-4-5) mostram que um grande número de telespectadores, utilizam um dispositivo móvel enquanto assiste TV, no entanto, o conteúdo do dispositivo móvel não costuma estar relacionado com o conteúdo dos programas de TV. Devido a este fato, emerge a ideia de estimular o uso da segunda tela, em geral em dispositivos móveis, como uma forma de interação com o telespectador, onde se abre caminho para diferentes abordagens publicitárias como oportunidades de novos negócios e também se abre caminho para melhorias da experiência dos usuários. Os sistemas híbridos devem prover mecanismos de sincronismo de fluxos de sinais, sejam estes recebidos tanto pela radiodifusão quanto pela banda larga.

Atualmente, existem diversas aplicações nas quais o uso da segunda tela é enfatizado, assim, é possível estabelecer alguns grupos para identificá-las [\[8\]](#page-4-6). Existem aplicações que fornecem informações adicionais ao programa de televisão, que prevêem horários, programação, resumos e recebem feedback do usuário. Outros aplicativos já permitem o que é chamado de TV social, onde é possível conectar-se a outros usuários para troca de opiniões.

Adicionalmente, encontramos serviços que permitem os clientes se envolverem no programa, seja através da participação em questionários, na realização de votações, e até mesmo fazer parte de publicidade. Finalmente, são mencionados os aplicativos que embora não estão relacionados com o programa mas fazem uso da segunda tela, que são aqueles que permitem realizar funções adicionais, tais como controle remoto, busca de conteúdo específico ou informações adicionais ou aqueles que permitem algum tipo de interatividade com consoles externos, tais como video-games, *players* e computadores.

Para a tecnologia HbbTV, tem se proposto um quadro para o uso da segunda tela [\[9\]](#page-4-7), que permite mecanismos para descobrimento e conexão da plataforma híbrida com o dispositivo móvel, através de aplicativos baseados em navegador, permitindo que o segundo aparelho controle os serviços prestados pela HbbTV, ou que o dispositivo auxiliar adquira o conteúdo extra.

Um mecanismo usado para estabelecer a conexão entre os dispositivos é através de códigos QR, que são especificados e fornecidos pelos aplicativos ao usuário final para uma possível digitalização. Aquele código contém uma URL que, além de lançar a aplicação desejada, contém o PID para ser incluído no carrossel. Com a ligação estabelecida entre os dispositivos, a aplicação prossegue para se executar automaticamente no dispositivo auxiliar. Como um dos objetivos do HbbTV é ser executado de forma independente da plataforma, é estabelecido como contribuição para o quadro da segunda tela, criar aplicativos baseados em navegador; além disso, como a comunicação é realizada através da rede de banda larga, não há obstáculos ou restrições tecnológicas, porque é necessário apenas um navegador e uma conexão à Internet.

Para o sistema SBTVD pode ser implementada uma estrutura semelhante, com base nos aplicativos baseados em navegador, seguindo-se a tendência atual mundial, quanto ao uso de dispositivos móveis para ter acesso a conteúdos complementares aos fornecidos pelos programas de televisão.

# III. Geração do *Transport Stream* incluindo aplicações Ginga e HbbTV

No presente trabalho foi utilizado o *software open source* Open Caster [\[10\]](#page-4-8) na geração do fluxo de transporte e o cartão modulador DTA-2111 da empresa Dektec [\[11\]](#page-4-9).

Visando a realização de testes de convivência entre os sistemas, uutilizou-se um arquivo de áudio e um arquivo de vídeo de autoria própria e formatados aos padrões de codificação do MPEG-4 (H.264 e HE-AAC). De acordo com a norma MPEG, os fluxos de áudio e vídeo comprimidos em formato de *Elementary Stream* (ES) foram divididos em pacotes de 64kB de comprimento denominados *Packetized Elementary Stream* (PES). Em seguida, os pacotes PES foram fragmentados em pacotes de 188 bytes denominados *Transport Stream* (TS), que são multiplexados com conteúdos interativos e transmitidos através da placa moduladora. Para este fim, foi definida a estrutura das tabelas *Program Specific Information* (PSI) de acordo com o padrão SBTVD.

Adicionalmente foi desenvolvida uma aplicação Ginga usando a linguagem *Nested Context Language* (NCL) de acordo à norma [\[15\]](#page-4-10). Esta aplicação, convertida em um fluxo de pacotes TS, foi inserida em um carrossel de objetos sinalizado dentro de uma *Application Information Table* (AIT).

O carrossel de objetos foi gerado utilizando a ferramenta *oc -update.sh* configurada com os seguintes parâmetros:

## *ocupdate.sh app\_ginga 0x0C 1 2004 2*

A Tabela [I](#page-2-0) apresenta detalhes destes parâmetros. Este carrossel da aplicação Ginga foi multiplexado com os TS de áudio, vídeo e das tabelas PSI e transmitidos através da placa moduladora a um receptor de TV, de acordo com [\[12\]](#page-4-11). Na Figura [2](#page-3-0) mostra-se a aplicação Ginga em execução.

## TABELA I Geração do objeto carrosel.

<span id="page-2-0"></span>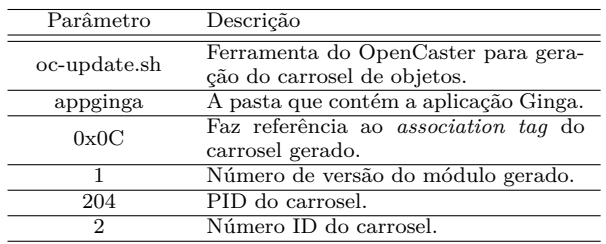

Para a inclusão da funcionalidade HbbTV, foi sinalizada na tabela PMT, através de um *stream\_loop\_item* adicional, a existência de uma segunda tabela AIT, que por sua vez carrega a informação da aplicação HbbTV.

Os principais parâmetros do *stream\_loop\_item* adicionado na PMT estão indicados na Tabela [II](#page-2-1)

<span id="page-2-1"></span>TABELA II Insersão da funcionalidade HbbTV na tabela PMT

| Parâmetro       | Valor  | Descrição                                                                       |
|-----------------|--------|---------------------------------------------------------------------------------|
| stream type     | 5      | Indica que vai ser utilizada<br>uma tabela AIT.                                 |
| elementary PID  | 2002   | Indica o número PID utilizado<br>para referir à aplicação, neste<br>$\cos 2002$ |
| aplication_type | 0x0010 | Indica que é uma aplicação<br>HbbTV.                                            |

Na tabela AIT adicional, dedicada para a aplicação

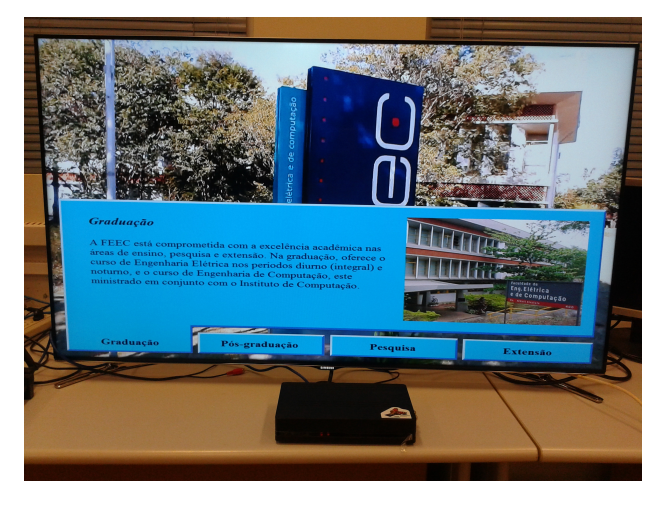

Fig. 2 *Transport Stream* com aplicação Ginga

<span id="page-3-0"></span>HbbTV, é indicado um número PID diferente do PID da AIT Ginga e que vai ser indicado para a escrita das tabelas. Esta informação inclui dados próprios da aplicação como o endereço URL, nome da página de início, bem como informação de sinalização.

Os principais parâmetros da AIT de HbbTV estão indicados na Tabela [III.](#page-3-1)

#### TABELA III

Inserção da funcionalidade HbbTV - Tabela AIT

<span id="page-3-1"></span>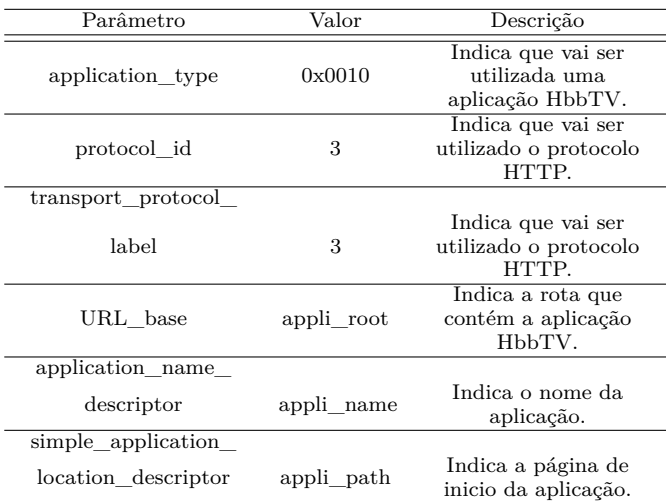

Os resultados preliminares obtidos em laboratório mostram a convivência harmônica entre os sistemas ISDB-Tb e HbbTV, ambos conteúdos podendo ser transmitidos em mesmo fluxo de sinal, sem que haja operações indesejadas de interoperabilidade. A sinalização de aplicações HbbTV não interfere em receptores interativos convencionais do ISDB-Tb disponíveis no laboratório, bem como a transmissão de aplicações Ginga não interfere no receptor híbrido HbbTV utilizado nos testes da fabricante europeia Tara [\[13\]](#page-4-12).

Devido à não existência de um Set Top Box (STB)

ou televisão no mercado Brasileiro que suporte a ambas as funcionalidades Ginga e HbbTV simultaneamente, a visualização das aplicações foi testada separadamente.

A visualização da aplicação Ginga foi reproduzida diretamente por uma televisão comercial com suporte para Ginga, por outro lado, para a visualização da aplicação HbbTV foi utilizado um STB desenvolvido pela empresa TARA [\[13\]](#page-4-12) o qual suporta o SBTVD e as funcionalidades HbbTV.

A aplicação utilizada para os testes desenvolvidos está disponibilizada na página [\[14\]](#page-4-13) e o resultado é visualizado na Figura [3.](#page-3-2)

Naturalmente para a realização de provas exaustivas de interoperabilidade, será necessária a concepção de suites de testes apropriadas, que está além do escopo deste trabalho.

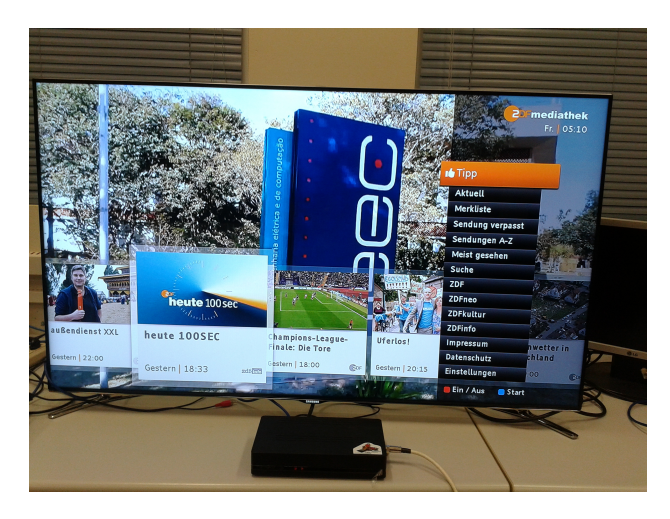

Fig. 3 *Transport Stream* com aplicação HbbTV

### IV. Conclusões

<span id="page-3-2"></span>O desenvolvimento e implementação de funções híbridas no sistema brasileiro de televisão digital permitirá uma maior interatividade entre os usuários e impulsionar novos modelos de negócios de interatividade e publicidade. O padrão escolhido foi HbbTV como parte do projeto Global ITV, atualmente em andamento.

Para desenvolver o presente trabalho foram realizados testes utilizando-se diferentes métodos de integração das tabelas PSI para a coexistência de aplicações Ginga e HbbTV, tais como a utilização de duas tabelas PMT e uma AIT ou duas tabelas PMT e duas AIT, quando finalmente foi escolhida a opção de utilização de duas tabelas AIT, uma para HbbTV e outra para Ginga com seu próprio valor de PID e a utilização de dois *Stream loop item* dentro de uma única PMT, indicando que são inclusas aplicações Ginga e HbbTV. Assim foi obtido como resultado a visualização das aplicações Ginga e HbbTV numa mesma transmissão sem ocorrências de problemas de interoperabilidade.

Como trabalhos futuros, serão desenvolvidas tabelas PSI com a inclusão de aplicações de segunda tela, cuja importância atrai grande interesse na utilização de funções híbridas.

### Agradecimentos

Agradecimentos especiais ao CNPq pelo suporte recebido no projeto Global ITV, número de 490088/2013-9, e à CAPES, pelo suporte através de bolsas de estudos.

#### **REFERENCES**

- <span id="page-4-0"></span>[1] Alencar, M.S.; Lopes, W.T.A.; Madeiro, F., "History of television in Brazil," *Telecommunications Conference (HISTELCON)* , vol., no., pp.1,4, 3-5 Nov. 2010
- <span id="page-4-1"></span>[2] Site do Ministério das Comunicações – http://www.mc.gov.br/radio-e-tv/noticias-radio-e-tv/31565 ministerio-das-comunicacoes-detalha-desligamento-da-tvanalogica (Acessado em 29/04/2015)
- <span id="page-4-2"></span>[3] Dabrowski, M., "Emerging technologies for interactive TV," *Computer Science and Information Systems (FedCSIS), 2013 Federated Conference on* , vol., no., pp.787,793, 8-11 Sept. 2013
- [4] Toledo Freitas, B.P.; Susin, A.A.; Bonatto, A., "Ginga MiddleWare on a SoC for Digital Television Set-Top Box,"*Circuits and Systems (LASCAS), 2014 IEEE 5th Latin American Symposium on* , vol., no., pp.1,4, 25-28 Feb. 2014
- <span id="page-4-3"></span>[5] Trojahn, T.H.; Goncalves, J.L.; Mattos, J.C.B.; da Rosa, L.S.; Agostini, L.V., "A Media Processing Implementation Using Libvlc for the Ginga Middleware,"*Future Information Technology (FutureTech), 2010 5th International Conference on* , vol., no., pp.1,6, 21-23 May 2010
- <span id="page-4-4"></span>[6] HbbTV.org <https://www.hbbtv.org/><br>[7] Google.  $(2012, 08)$  The new
- <span id="page-4-5"></span> $(2012, 08)$  The new multi-screen world: Understanding crossplatform consumer behavior, disponivel em [http://www.google.com/think/research-studies/]( http://www.google.com/think/research-studies/the-new-multi-screen-world-study.html) [the-new-multi-screen-world-study.html]( http://www.google.com/think/research-studies/the-new-multi-screen-world-study.html)
- <span id="page-4-6"></span>[8] ZIEGLER, C. Second Screen for HbbTV – Automatic application launch and app-to-app communication enabling novel TV programme related second-screen scenarios. Institut fur Rundfunktechnik. Germany. 2014
- <span id="page-4-7"></span>[9] HbbTV and Second Screen. Institut für Rundfunktechnik. (2014, 08) Germany, [Online]. disponivel em : [http://www.irt.de/en/]( http://www.irt.de/en/publications.html) [publications.html]( http://www.irt.de/en/publications.html).
- <span id="page-4-8"></span>[10] OpenCaster 3.2.2: the free digital tv software [http://www.avalpa.com/assets/freesoft/opencaster/](http://www.avalpa.com/assets/freesoft/opencaster/AvalpaBroadcastServer UserManual-v3.0.pdf) [AvalpaBroadcastServerUserManual-v3.0.pdf](http://www.avalpa.com/assets/freesoft/opencaster/AvalpaBroadcastServer UserManual-v3.0.pdf)
- <span id="page-4-9"></span>[11] Dektec DTA-2111 [http://www.dektec.com/products/PCIe/](http://www.dektec.com/products/PCIe/DTA-2111) [DTA-2111](http://www.dektec.com/products/PCIe/DTA-2111)
- <span id="page-4-11"></span>[12] Jackelyn R Tume, Felipe Chicaíza, Luis Meloni. Analysis of the implementation of hybrid functions in the current brazilian digital television system – 2014 IEEE Fourth International Conference on Consumer Electronics - Berlin (ICCE-Berlin) - EDAS 1569942365
- <span id="page-4-12"></span>[13] TARA Systems <http://www.tara-systems.de/>
- <span id="page-4-13"></span>[14] ZDF MediaTheck <http://hbbtv.zdf.de/zdfm/>
- <span id="page-4-10"></span>[15] ABNT NBR 15606-2:2015 EN, Digital terrestrial television - Data coding and transmission specification broadcasting. Part 2: Ginga-NCL for fixed and mobile receivers - XML application language for application coding.